# Altera DE3 board

What's in the box  $\blacksquare$ 

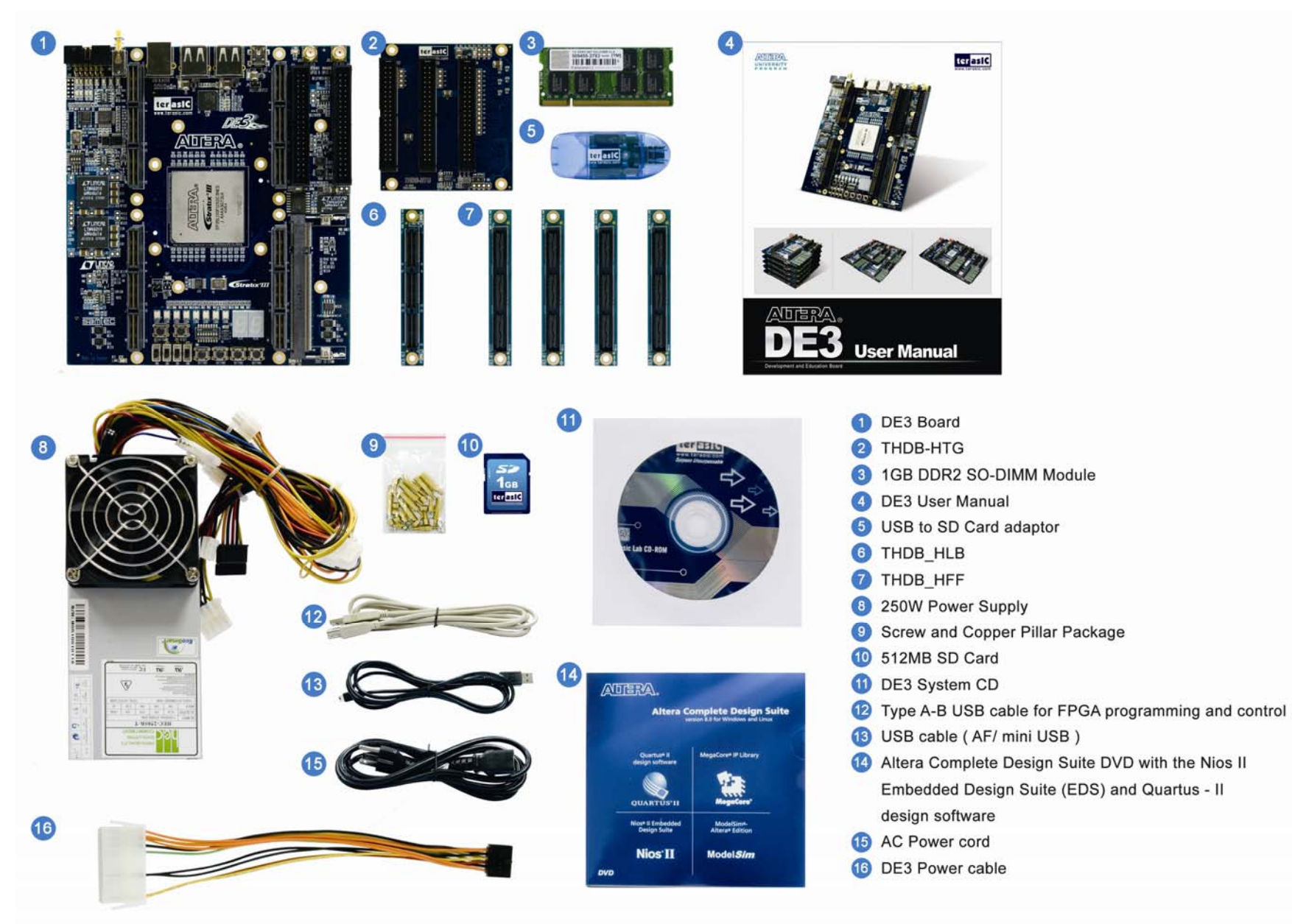

## **Before Powering up the DE3 board**

Before powering up the DE3 board, users will need to install some design software and drivers. Please refer to the document "Getting started with DE3 board.pdf" which can be found in "DE3\_usermanaul" folder in DE3 System CD. This document will describes:

- Purpose of the DE3 Board
- Scope of the DE3 Board and Supporting Material
- Installing Altera Design Software
- Installing Patch File for Quartus II 8.0
- Obtaining a License File
- Setting up the License File for Terasic Power Controller IP
- Installing the USB Blaster
- Powering up the DE3 Board
- Programming the FPGA Device on the DE3 Board

### **DE3\_System\_CD contents**

Table 1.1 gives the directory names and contents on DE3\_System\_CD.

### **Table 1.1. Contents of DE3\_System\_CD**

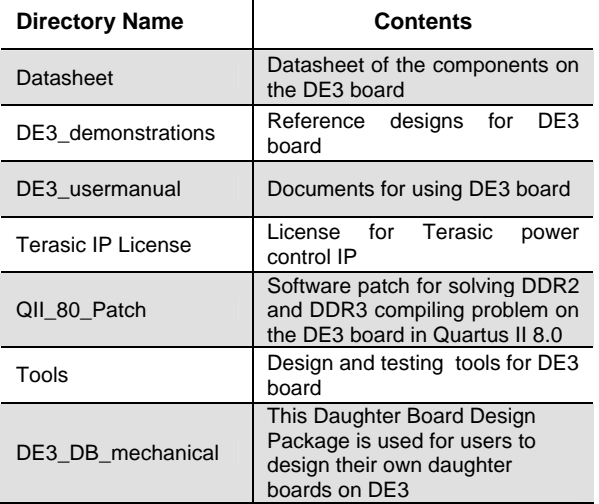

Table 1.2 lists file names and descriptions of the directory "DE3\_usermanaul".

#### **Table 1.2. Directory contents of DE3\_usermanual**

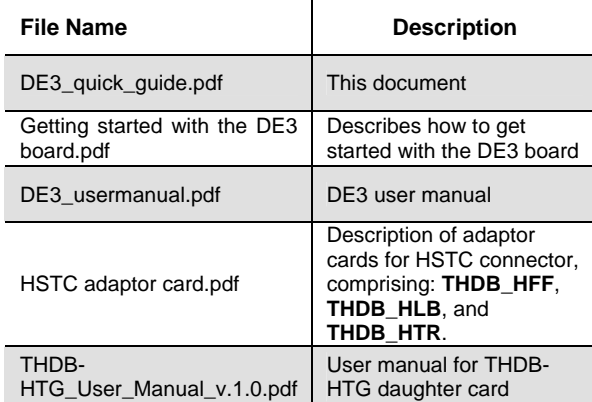

### **Getting Help**

Some places where you can get help if you encounter any problem:

- Email to support@terasic.com
- y Taiwan & China: +886-3-550-8800